# Package 'tsdf'

May 9, 2020

<span id="page-0-0"></span>Type Package

Title Two-/Three-Stage Designs for Phase 1&2 Clinical Trials

Version 1.1-8

Date 2020-05-09

Author Wenchuan Guo, Jianan Hui, Bob Zhong

Maintainer Wenchuan Guo <wguo1017@gmail.com>

Description Calculate optimal Zhong's two-/three-stage Phase II designs (see Zhong (2012) <doi:10.1016/j.cct.2012.07.006>). Generate Target Toxicity decision table for Phase I dose-finding (two-/three-stage). This package also allows users to run dosefinding simulations based on customized decision table.

License GPL-2

Encoding UTF-8 LazyData true RoxygenNote 7.0.2

Suggests knitr

VignetteBuilder knitr

NeedsCompilation no

Repository CRAN

Date/Publication 2020-05-09 15:40:02 UTC

# R topics documented:

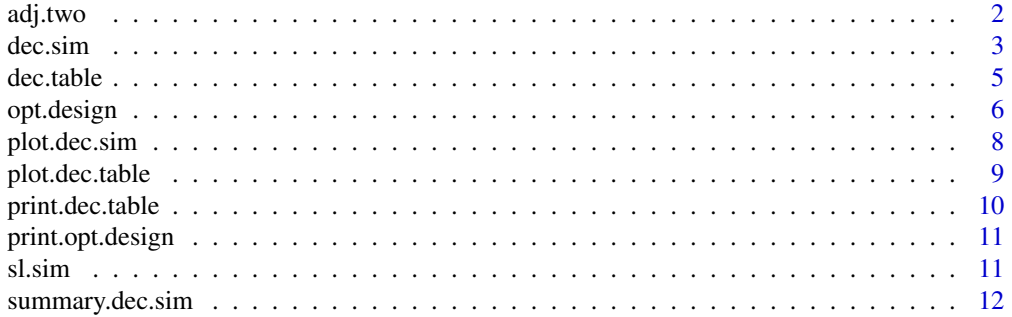

#### <span id="page-1-0"></span>**Index** 2008 **[14](#page-13-0)**

# Description

adjust Zhong's 2-/3-stage design for over-/under-running

# Usage

adj.two(n1, r1, s1, n2, alpha1, alpha2, beta, pc, pe, ...)

# Arguments

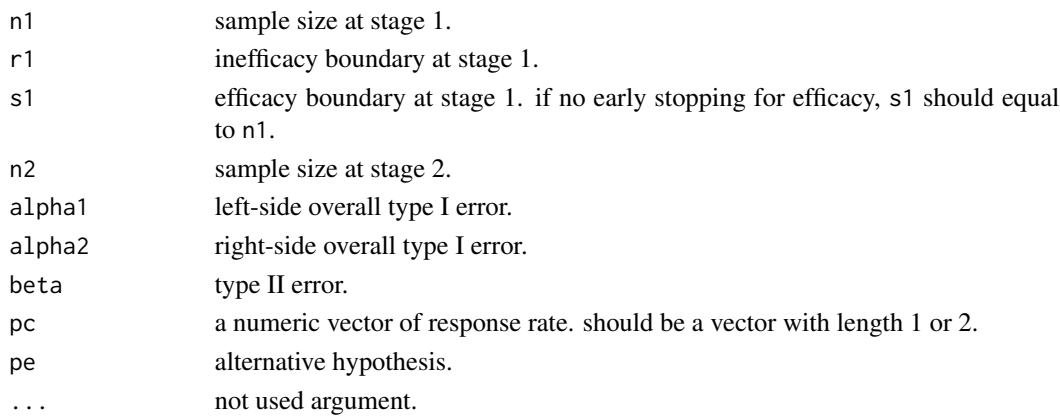

# Details

To be added

# Value

An object of class "opt.design" is a list containing:

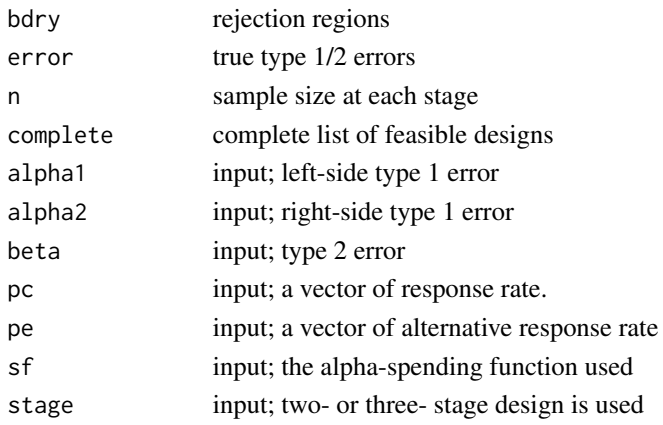

<span id="page-2-0"></span>dec.sim 3

#### Author(s)

Wenchuan Guo <wguo1017@gmail.com>, Jianan Hui <jiananhuistat@gmail.com>

#### Examples

```
n1 < -22r1 < -6s1 <- 22
n2 < -24pc <-0.4pe <- pc + 0.15
alpha1 <-0.3alpha2 <- 0.1
beta <-0.2out <- adj.two(n1, r1, s1, n2, alpha1, alpha2, beta, pc, pe)
```
<span id="page-2-1"></span>dec.sim *run dose-finding simulations*

#### Description

Run dose-finding simulations based on a customized decision table.

#### Usage

```
dec.sim(truep, decTable, start.level = 1, nsim = 1000)
```
#### Arguments

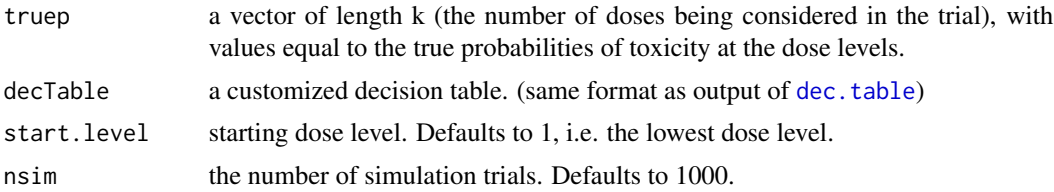

#### Details

Assume there are \$d\$ dose levels to be studied. Denote the cumulative number of patients treated and cumulative number of DLTs at the current dose level are  $n_i$  and  $m_i$ ; respectively.  $n_{max}$ is the maximum number of patients permitted to be treated at each dose level. The procedure is as follows

- Step 1 : Update cumulative number of DLTs \$m\_i\$ and total number of patients \$n\_i\$ treated at the current dose and use the decision table to make a decision: if decision is "S" –> step 2; if decision is "D" or "DU"  $\rightarrow$  step 3; if decision is "E"  $\rightarrow$  step 4
- Step 2 : If  $n_i = n_{max},$  declare dose i as the MTD; otherwise, update  $m_i$  and  $n_i$ with additional cohort of patients and go to Step 1.
- <span id="page-3-0"></span>• Step 3 : If the current dose level is the highest dose level, then: if  $n_i$   $\leq$   $n_i$   $\leq$   $n_i$ ,  $n_i$   $\leq$   $n_i$   $\leq$   $n_i$ and \$n\_i\$ with additional cohort of patients and go to Step 1; otherwise, stop the trial and declare that the MTD is higher than the highest dose level (inconclusive); If the current dose is not the lowest dose, then: if  $n_i-1 < nmax$ , update  $m_i-1$  and  $n_i-1$  with additional cohort of patients and set the current dose level to be the next lower dose level, and go to Step 1; otherwise, stop the trial and declare the next lower dose level is the MTD; Additionally, if the decision is "DU", record this dose level as DU and never treat additional patients at the current dose level again.
- Step 4 : If the current dose level is the highest dose level, then: if  $n_i < n_{max}$ , update \$m\_i\$ and \$n\_i\$ with additional cohort of patients and go to Step 1; otherwise, stop the trial and declare that the MTD is higher than the highest dose level (inconclusive); If the next higher dose level is of status DU, then: if  $n_i < nmax$ , update  $m_i$  is and  $n_i$  with additional cohort of patients and go to step 1; otherwise stop, the current dose level is MTD; Otherwise: if \$n\_i+1 < n\_max\$, update \$m\_i+1\$ and \$n\_i+1\$ with additional cohort of patients, set the current dose level to be next higher dose level, and go to step 1; else, the current dose level is the MTD.

#### Value

the functions [summary.dec.sim](#page-11-1) is used to obtain and print a summary table of the results (recommended). An object of class "dec.sim" is a list containing:

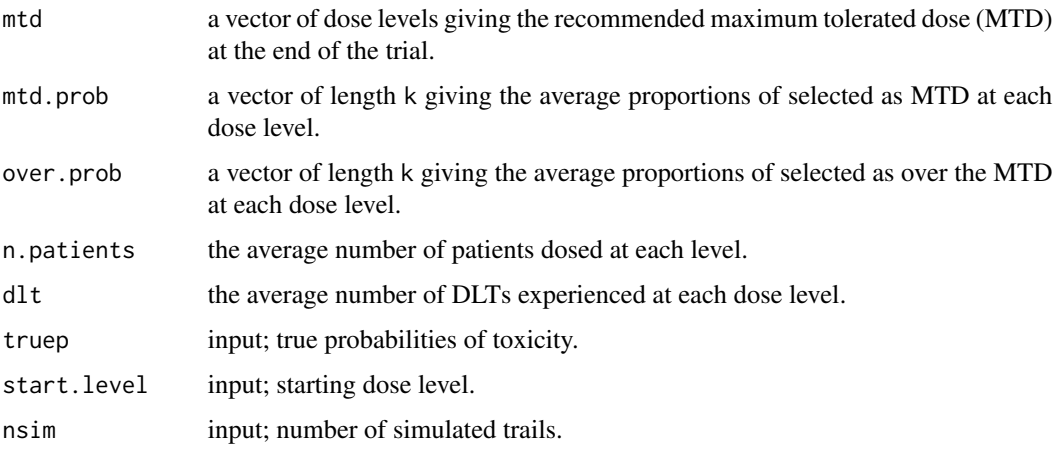

# Author(s)

Wenchuan Guo <wguo1017@gmail.com>

#### Examples

```
truep <- c(0.3, 0.45, 0.5, 0.6)
res <- dec.table(0.6,0.4,0.2,0.3,c(3,3,3))
out <- dec.sim(truep, res$table, start.level = 2, nsim = 1000)
summary(out, pt = 0.3)
```
<span id="page-4-1"></span><span id="page-4-0"></span>

# Description

Generate three stage dose finding decision table

# Usage

dec.table(alpha.l, alpha.r, alpha.u, pt, n, sf.param = 4, pe.par = 0.25, ...)

# Arguments

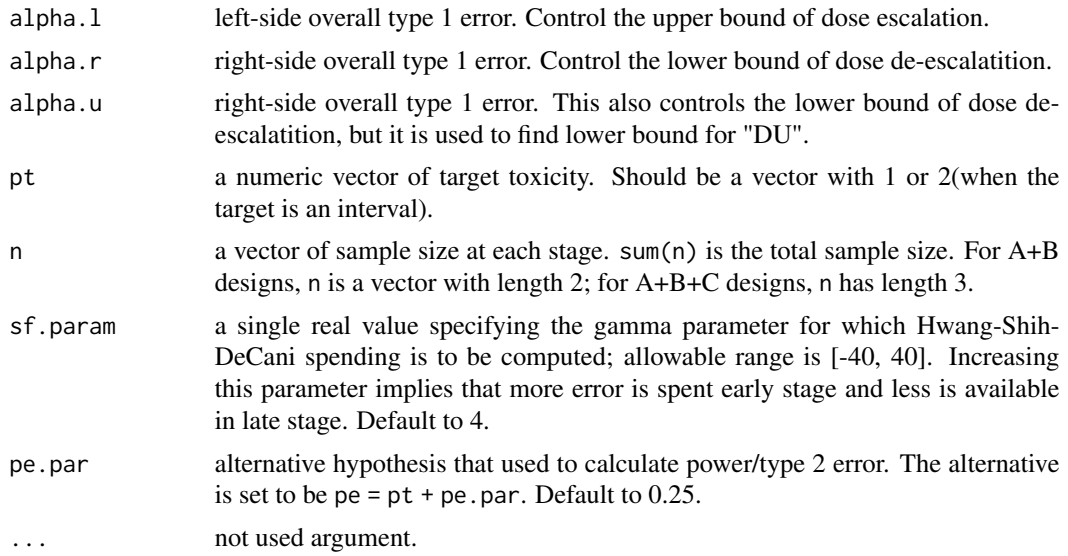

# Details

Alpha-spending method is added to two-/three-stage designs. dec.table supports Hwang-Shih-DeCani spending function.

#### Value

An object of class "dec.table" is a list containing:

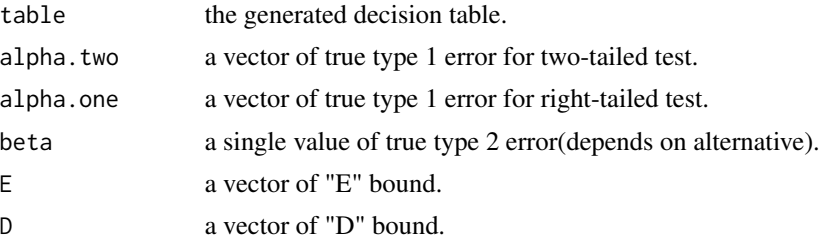

<span id="page-5-0"></span>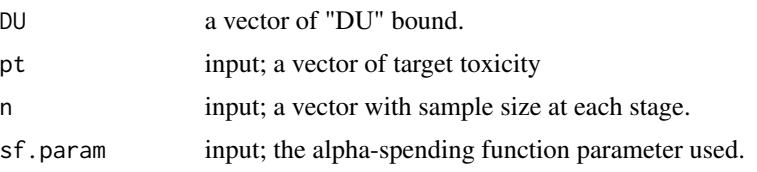

# Author(s)

Wenchuan Guo <wguo007@ucr.edu>

# Examples

```
alpha.1 < -0.6alpha.r <-0.4alpha.u <-0.1pt < -0.3# print out decision table for a 3+3+3 design
n < p rep(3, 3)
dec.table(alpha.l, alpha.r, alpha.u, pt, n)$table
# 3+3 design
n \leq rep(3, 2)dec.table(alpha.l, alpha.r, alpha.u, pt, n)$table
```

```
opt.design Zhong's 2-/3- stage Phase II design
```
# Description

calculate optimal 2-/3-stage design given by Bob Zhong

# Usage

```
opt.design(
  alpha1,
  alpha2,
 beta,
 pc,
 pe,
  stage = 2,
  stop.eff = FALSE,
  frac_n1 = NULL,frac_n2 = NULL,sf.param = NULL,
  show = FALSE,
  nmax = 100,
 n.choice = 1,
  ...
\mathcal{L}
```
# opt.design 7

#### Arguments

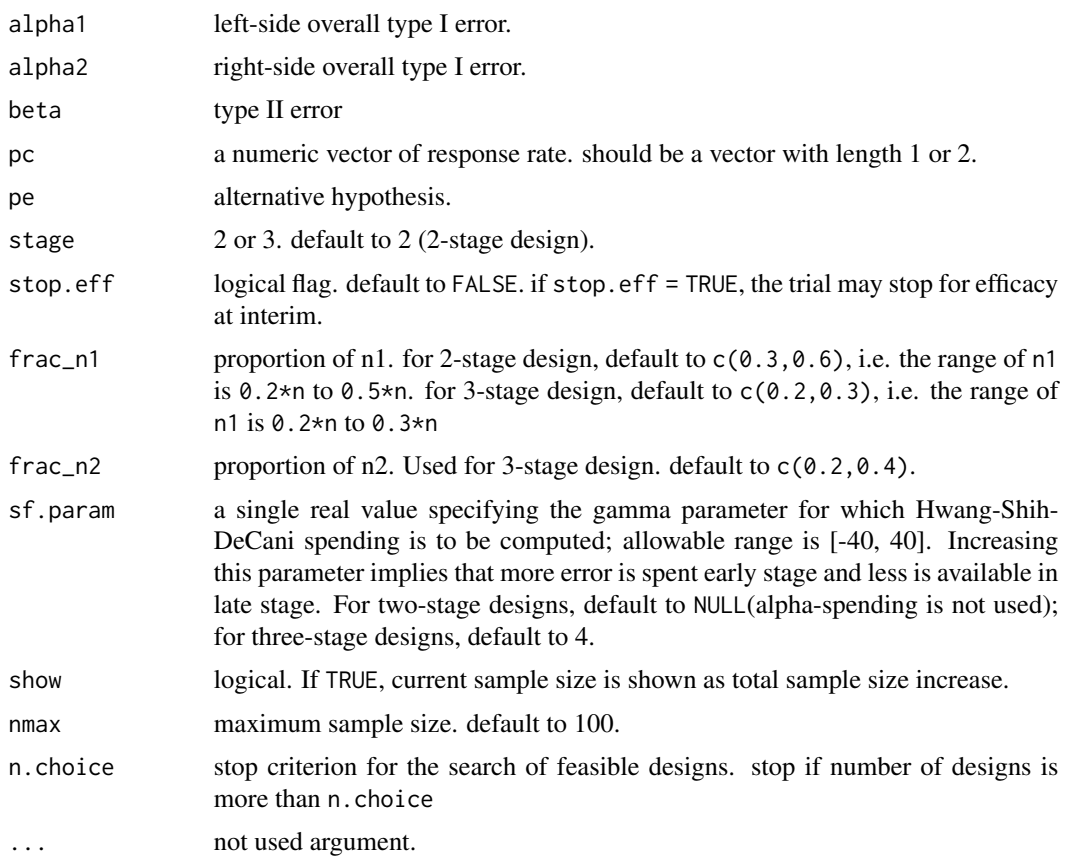

#### Details

The two-stage design setup is: n1 patients are treated in the first stage. At the end of the first stage, either the trial continues to the second stage or inefficacy is concluded and the trial is stopped (early termination), depending on the number of responses observed at the first stage. If the trial does continue to the second stage, additional n2 patients are treated. Three-stage design is an extension of two-stage design where one stage is added between Stage 1 and 2. The left-side rejection region is response  $\leq r_i$  for  $i = 1, 2,$  or 3 and right-side rejection region is response > s. Alpha-spending method is added to two-/three-stage designs. opt.design supports Hwang-Shih-DeCani spending function. You can change the definition of HSD function to use a different spending function.

#### Value

An object of class "opt.design" is a list containing:

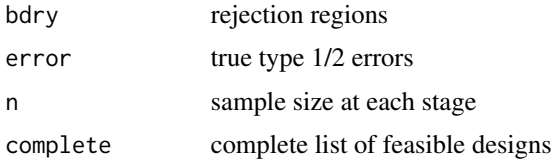

<span id="page-7-0"></span>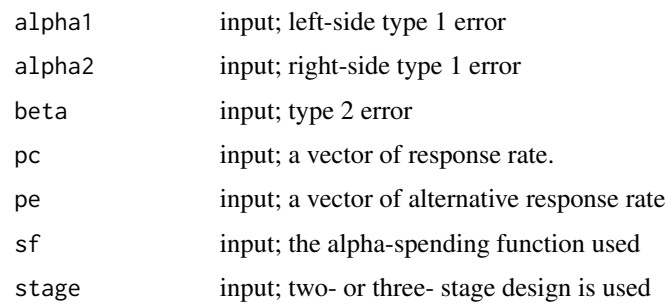

#### Author(s)

Wenchuan Guo <wguo1017@gmail.com>, Jianan Hui <jiananhuistat@gmail.com>

#### References

Zhong. (2012) Single-arm Phase IIA clinical trials with go/no-go decisions. *Contemporary Clinical Trials*, 33, 1272–1279.

# Examples

```
alpha1 <- 0.15
alpha2 <- 0.10
beta <- 0.15
pc <- 0.25
pe <- pc + 0.20
# calculate optimal two-stage design without using alpha-spending
opt.design(alpha1, alpha2, beta, pc, pe, stage=2)
## Not run:
# calculate optimal two-stage design with Pocock-like spending function
opt.design(alpha1, alpha2, beta, pc, pt, stage = 2, sf.param = 1)
# calculate optimal three-stage design with =O'Brien-Fleming like spending function
opt.design(alpha1, alpha2, beta, pc, pt, stage = 3, sf.param = -4)
```
## End(Not run)

plot.dec.sim *plot simulation results from a dec.sim object*

## Description

Three plots are currently available: a plot of true toxicity at each dose level (type = "s"); a bar plot of the probability of selecting as the MTD for each dose level (type = "prob"); a bar plot of the average number of patients treated at each dose level (type = "np"); a bar plot of the average number of patients experienced DLT at each dose level (type = "dlt") and type = "all" generates all above plots.

# <span id="page-8-0"></span>plot.dec.table 9

# Usage

```
## S3 method for class 'dec.sim'
plot(
  x,
 pt,
  s = 1,
  type = c("all", "s", "prob", "np", "dlt"),
 label = TRUE,col = "cornflowerblue",
  text.col = "darkblue",
  cex = 1,
  ...
)
```
# Arguments

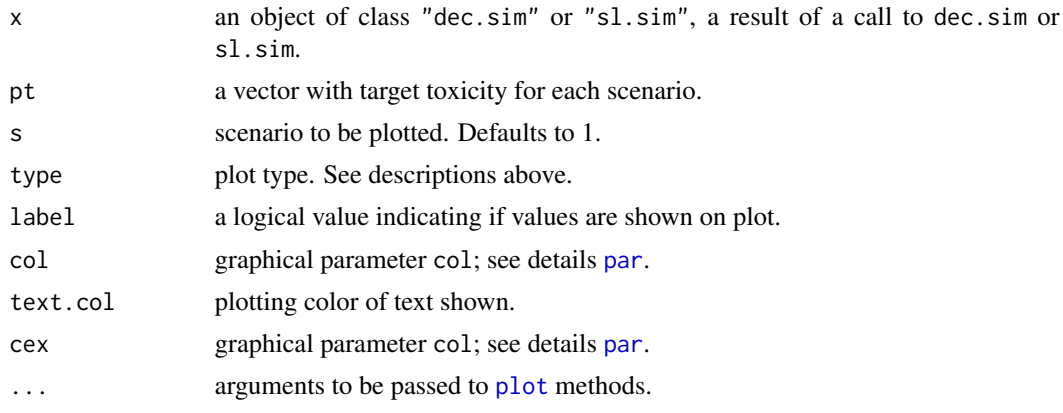

# Examples

```
# generate decision table
dt <- dec.table(0.6,0.4,0.2,0.3,c(3,3,3))
# simulate trials from test data
test.file <- system.file("extdata", "testS.csv", package = "tsdf")
out <- sl.sim(dt$table, test.file)
plot(out, pt=rep(0.3,2), s=1, type="all")
plot(out, pt=rep(0.3,2), s=2, type="prob")
plot(out, pt=rep(0.3,2), s=1, type="np")
plot(out, pt=rep(0.3,2), s=2, type="dlt")
```
plot.dec.table *plot decision table from a "dec.table" object.*

# Description

plot method for class "dec.table"

# Usage

```
## S3 method for class 'dec.table'
plot(x, \ldots)
```
# Arguments

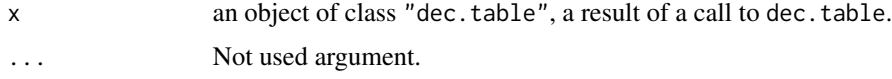

# Details

plot.dec.table prints the decision boundarys.

# Examples

```
truep <- c(0.3, 0.45, 0.5, 0.6)
out <- dec.table(0.6,0.4,0.2,0.3,c(3,3,3))
plot(out)
```
print.dec.table *print decision table from a "dec.table" object.*

#### Description

print method for class "dec.table"

# Usage

```
## S3 method for class 'dec.table'
print(x, \ldots)
```
# Arguments

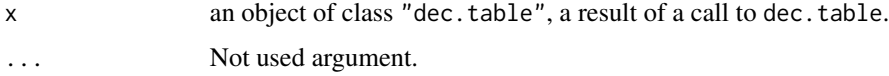

# Details

print.dec.table prints the decision table with legend keys.

# Examples

```
print(dec.table(0.6,0.4,0.2,0.3,c(3,3,3)))
```
<span id="page-9-0"></span>

<span id="page-10-0"></span>print.opt.design *print Zhong's design from a "opt.design" object.*

#### Description

print method for class "opt.design"

### Usage

```
## S3 method for class 'opt.design'
print(x, \ldots)
```
#### Arguments

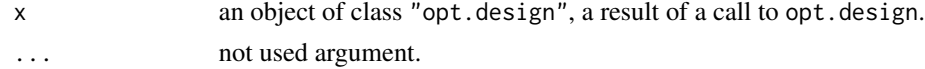

# Examples

```
alpha1 <- 0.20
alpha2 <- 0.1
beta <- 0.20
pc <-0.5pt <- pc + 0.2
out <- opt.design(alpha1, alpha2, beta, pc, pt, stage = 2, sf.param = 1)
print(out)
```
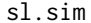

```
Dose-finding simulations for a list of scenarios
```
#### Description

Run dose-finding simulations based on a customized decision table for a list of scenarios.

# Usage

```
sl.sim(decTable, file, header = TRUE, sep = ",", \ldots)
```
#### Arguments

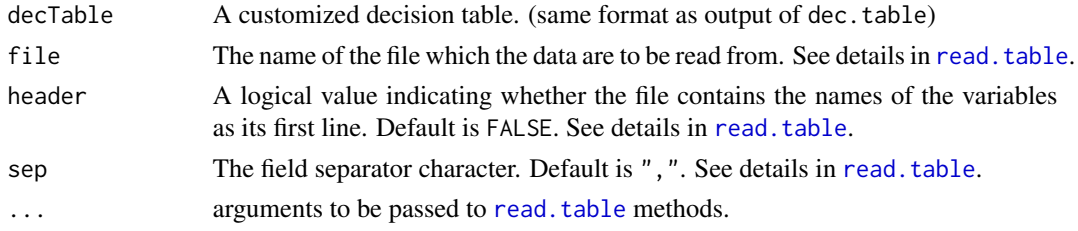

### <span id="page-11-0"></span>Details

In each line of the input file, the parameters must be ordered in accordance as follows: pt, start.level, nsim, truep. See details in [read.table](#page-0-0). The algorithm for dose-finding is described in [dec.sim](#page-2-1).

#### Value

The function [summary](#page-0-0) is used to obtain and print a summary table of the results. An object of class "dec.sim" (1 scenario) or "sl.sim" (more than 1 scenarios)is a list containing:

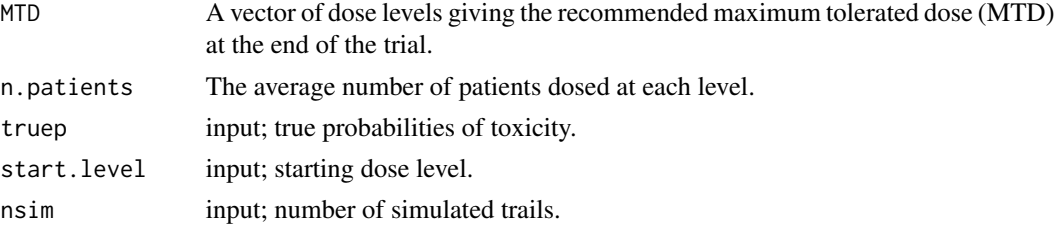

# Author(s)

Wenchuan Guo <wguo007@ucr.edu>

## Examples

```
dt <- dec.table(0.6,0.4,0.2,0.3,c(3,3,3))
test.file <- system.file("extdata", "testS.csv", package = "tsdf")
# use a customized decision table
table.file <- system.file("extdata", "decTable.csv", package = "tsdf")
dec <- read.table(table.file, sep=",", col.names=c(3,4,8,10), row.names = 1, check.names = FALSE)
out1 <- sl.sim(dt$table, test.file)
out2 <- sl.sim(dec, test.file)
```
<span id="page-11-1"></span>summary.dec.sim *Summarizing simulation results from a dec.sim object*

#### Description

summary method for class "dec.sim".

#### Usage

```
## S3 method for class 'dec.sim'
summary(object, pt, ...)
```
#### Arguments

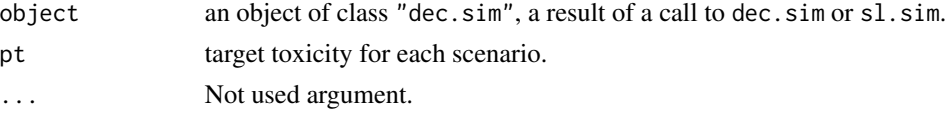

### Details

summary is used for formating important statistics for dose-finding simulation. Giving the target toxicity, it returns the probability of selecting current dose level as the MTD and over the MTD, probability of selecting the true MTD, probability of subjects treated at or below the true MTD, etc. The MTD is defined as the highest dose level such that the toxicity probability is less than target toxicity probability, if target is less than the smallest probability, then the lowest dose level is set as MTD. For example, if target is 0.3 and true toxicity for five doses are 0.1, 0.25, 0.35, 0.40, then MTD is dose 2.

# Examples

```
test.file <- system.file("extdata", "testS.csv", package = "tsdf")
dt <- dec.table(0.6,0.4,0.2,0.3,c(3,3,3))
out <- sl.sim(dt$table, test.file)
pt <- c(0.3, 0.4)
summary(out, pt)
```
# <span id="page-13-0"></span>Index

adj.two, [2](#page-1-0) dec.sim, [3,](#page-2-0) *[12](#page-11-0)* dec.table, *[3](#page-2-0)*, [5](#page-4-0) opt.design, [6](#page-5-0) par, *[9](#page-8-0)* plot, *[9](#page-8-0)* plot.dec.sim, [8](#page-7-0) plot.dec.table, [9](#page-8-0) print.dec.table, [10](#page-9-0) print.opt.design, [11](#page-10-0) read.table, *[11,](#page-10-0) [12](#page-11-0)* sl.sim, [11](#page-10-0) summary, *[12](#page-11-0)*

summary.dec.sim, *[4](#page-3-0)*, [12](#page-11-0)